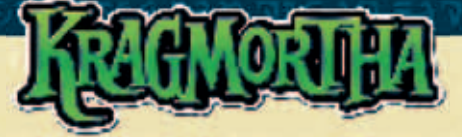

*Czy wyobrażasz sobie, że Arcymag byłby w stanie opracować nowe i skomplikowane zaklęcia, kiedy banda głupich goblinów, pod pretekstem sprzątania biblioteki, wszędzie wtyka swoje wścibskie nosy? Nie waż się przeszkadzać Mrocznemu Panu!* 

#### **ELEMENTY**

- 1 plansza Biblioteki Rigora Mortisa 6 żetonów Teleportacji
- 8 pionków Goblinów (w różnych kolorach) 24 Karty Krzywych Spojrzeń
- 8 znaczników Goblinów (w różnych kolorach) 58 Kart Ruchu
- 
- 6 żetonów Regałów z książkami 1 żeton Biurka

- 1 pionek Rigora Mortisa 18 Kart Magicznych Ksiąg
	-

#### **UPROUADZEDIE**

W grze Kragmortha gracze wcielają się w gobliny, które myszkują po bibliotece swego pana. Szukają jego potężnych magicznych ksiąg, które chcą zwędzić, kiedy ten odwróci swój wzrok. Starają się przy tym unikać straszliwych kar, które wymierza im Rigor Mortis, ich Mroczny Pan. Czy zwycięzcą zostanie goblin, który ucierpi najmniej, czy też ten, który ukradnie najwięcej tomiszczy Rigora Mortisa? Tylko czas pokaże!

## PRZYGOTOWADIE GRY

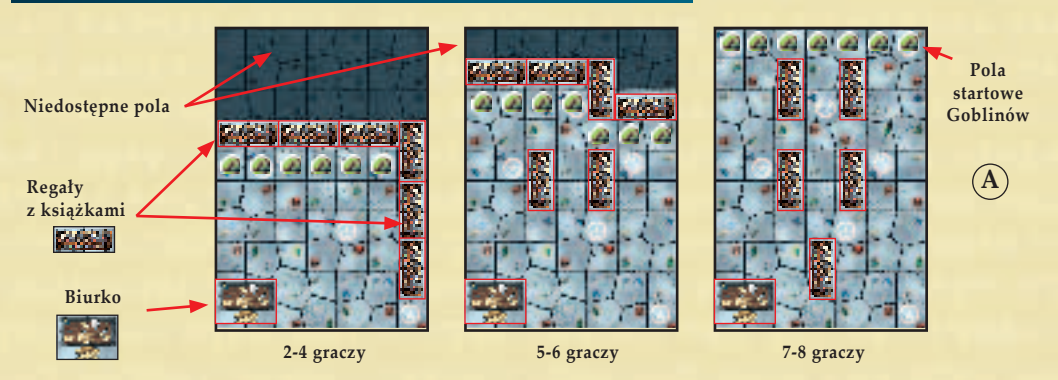

Rysunek A przedstawia przygotowanie planszy Biblioteki, w tym położenie biurka i żetonów regałów z książkami. Bez względu na liczbę graczy, pionek Rigora Mortisa zawsze należy umieścić na tym samym, wskazanym polu (patrz rysunek B).

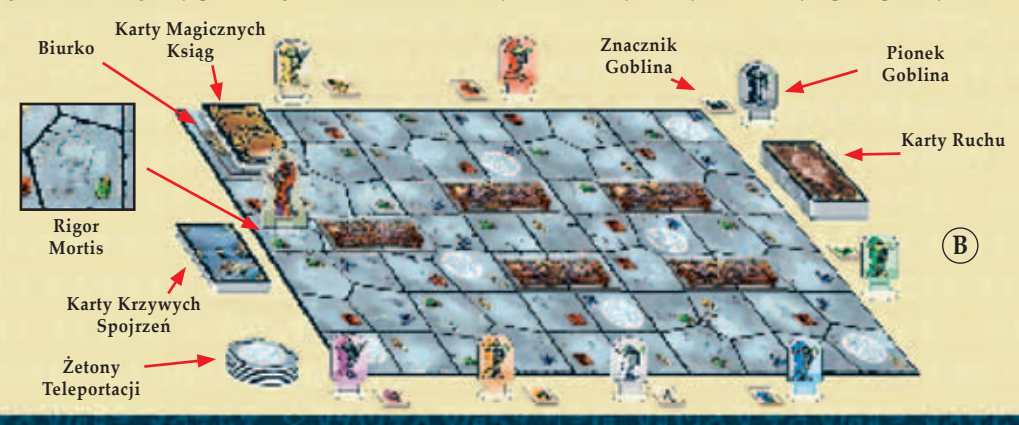

Wszystkie Żetony Teleportacji należy potasować i umieścić je, zakryte, obok planszy (B). Następnie należy potasować wszystkie talie kart, każdą z osobna. Talię Kart Krzywych Spojrzeń i talię Kart Ruchu należy umieścić, zakryte, obok planszy, a talię Kart Magicznych Ksiąg, również zakrytą, na biurku Rigora Mortisa (B). Wreszcie, każdy z graczy otrzymuje po jednym pionku goblina (wraz z odpowiadającym mu znacznikiem goblina, który będzie przypominał o kolorze goblina danego gracza) i ciągnie trzy Karty Ruchu, które będą się składać na jego początkową rękę. Gra (i zabawa) może się w końcu rozpocząć!

# ROZGRYWKA

Gracz, który najbardziej przypomina goblina (lub najniższy gracz) rozpoczyna grę poprzez umieszczenie pionka goblina na dowolnym pustym polu startowym przy najkrótszej krawędzi planszy (A), czyli naprzeciw biurka Rigora Mortisa (B). W ten sposób wchodzi do biblioteki. Następnie gracz siedzący po jego lewej umieszcza swojego pionka w ten sam sposób. Rozgrywka toczy się w ten sposób, dopóki wszystkie gobliny nie znajdą się na planszy. W grze na 8 graczy, ósmy gracz może umieścić swojego goblina na dowolnym pustym polu sąsiadującym z polem zajmowanym przez innego goblina. Podczas tego początkowego rozmieszczania pionków Pola Teleportacji nie wywierają żadnego efektu. Po rozmieszczeniu wszystkich goblinów, pierwszy gracz rozpoczyna swoją turę. Na turę gracza składa się zagranie **jednej** Karty Ruchu (szczegóły można znaleźć w akapitach KARTY RUCHU i PORUSZANIE SIĘ PO BIBLIOTECE), a następnie dobranie nowej Karty Ruchu. Kiedy gracz wykona już te 2 czynności, rozpoczyna się tura gracza po jego lewej.

# **KARTY RUCHU**

 Karty Ruchu pozwalają graczom poruszać pionki swoich goblinów i Rigora Mortisa po bibliotece. W górnych rogach kart widnieją symbole, które odpowiadają symbolom narysowanym na polach planszy. W grze występują dwa rodzaje Kart Ruchu (zależnie od rysunku na karcie):

**Goblinów (C):** Symbole umieszczone na tych kartach wskazują, na które sąsiednie pole(a) może poruszyć się *twój goblin*.

**Rigora Mortisa (D):** Te karty działają dokładnie tak samo jak Karty Ruchu goblinów, z tą różnicą, że za ich pomocą można przesunąć jedynie Rigora Mortisa.

Na niektórych kartach (E) znajduje się symbol **magicznej kuli**: te karty pozwalają na ruch na dowolne, sąsiednie pole, bez względu na symbol znajdujący się na tym polu. Kiedy gracz zakończy swój ruch, dobiera Kartę Ruchu, a jego kolejka dobiega końca. Przychodzi czas na turę gracza po jego lewej.

# PORUSZADIE SIE PO BIBLIOTECE

Pionki goblinów i Rigora Mortisa porusza się za pomocą Kart Ruchu. Na każdej Karcie Ruchu znajdują się 2 symbole. Kiedy gracz zagrywa Kartę Ruchu, może przesunąć swojego goblina lub Rigora Mortisa (zależnie od rodzaju zagrywanej karty) o 1 lub 2 pola. Gracz może przesunąć się na sąsiednie pole, na którym znajduje się jeden z symboli narysowanych na zagranej Karcie Ruchu. Gracz może poruszyć się po raz drugi zgodnie z tymi samymi zasadami, ale tylko na sąsiednie pole, jeżeli znajduje się na nim symbol zgodny z drugim symbolem znajdującym się na zagranej Karcie Ruchu. Pola ze sobą sąsiadują, jeżeli łączy je wspólna krawędź, a nie róg!

*Przykład: po zagraniu tej Karty Ruchu (F) czerwony goblin może przesunąć swój pionek na pole z magicznym zwojem (żółty), a następnie na pole z magicznymi skałami (niebieski) (G) lub na pole z magicznymi skałami (niebieski), a następnie na pole z magicznym zwojem (żółty) (H).*

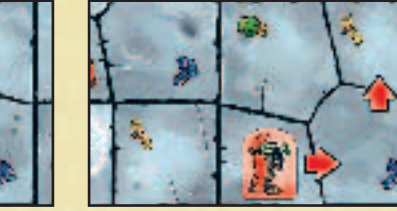

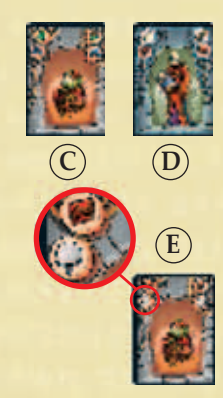

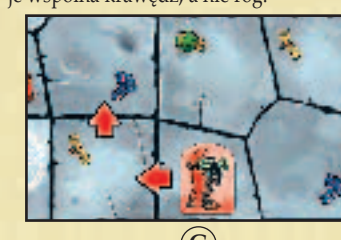

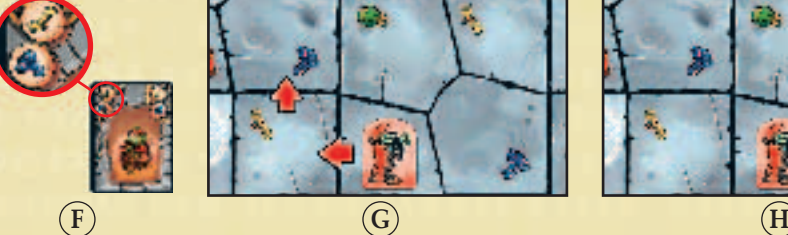

Gracz nie musi wykonywać drugiego ruchu - jeśli chce, może poruszyć się tylko o jedno pole. Po zakończeniu ruchu (bez względu czy był to ruch o 1 czy 2 pola) gracz dobiera z talii nową Kartę Ruchu, a jego tura dobiega końca. Swoją turę rozpoczyna gracz po jego lewej. Jeśli gracz nie może wykorzystać żadnej z posiadanych Kart Ruchu, traci kolejkę. Musi pokazać swoje Karty Ruchu przeciwnikom, następnie odrzucić je i dobrać z talii tyle samo nowych kart. Nikt nie może wejść na pola zajmowane przez żetony regałów z książkami. Jeśli goblin wejdzie na pole zajmowane przez Rigora Mortisa, należy wykonać czynności opisane w akapicie SPOTKANIE Z MROCZNYM PANEM.

# **PRZEPYCHADIE GOBLIDÓW**

W dowolnym momencie gry na jednym polu może znajdować się tylko jeden pionek. Jeśli gracz przesunie swojego goblina na pole zajmowane już przez goblina przeciwnika, spycha tego goblina na wybrane przez siebie, sąsiednie pole. Tym nowym polem nie może być pole, z którego właśnie przybył poruszający się goblin. **Goblin, który przepycha innego goblina wybiera, na które pole przepchnięty goblin zostanie przesunięty.** Może to zainicjować łańcuch przepychanek, powodujący bardzo niebezpieczne (a czasem przezabawne) sytuacje, zwłaszcza, jeśli przepychanie ma miejsce niedaleko Rigora Mortisa...

*Przykład: Przepychanie goblinów często może mieć niefortunne (lub korzystne, zależnie którym się jest goblinem) skutki uboczne. W tym przykładzie fi oletowy goblin zagrywa Zielono-Niebieską Kartę Ruchu (I), przesuwa się na pole z magicznymi skałami (niebieski), a następnie wykorzystuje drugi ruch, aby przemieścić się na pole z eliksirem (zielony) (L), tym samym spychając pomarańczowego goblina na pole zielonego goblina. Pomarańczowy goblin decyduje, że pechowy zielony goblin wpadnie na Rigora Mortisa, czym zasłuży sobie na Krzywe Spojrzenie (patrz SPOTKANIE Z MROCZNYM PANEM). Oto goblin żądny zemsty!*

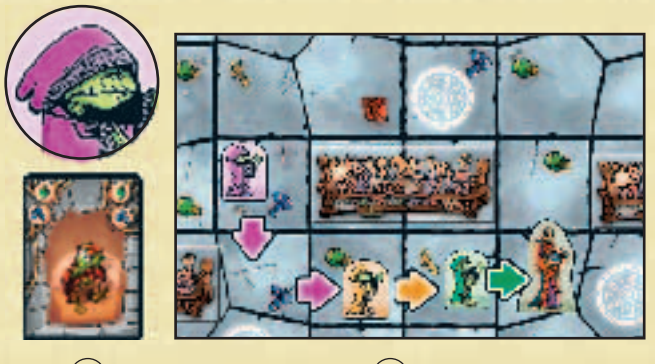

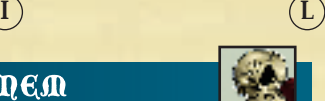

## SPOTKADIE Z MROCZDYM PADEM

Kiedy goblin spotyka Mrocznego Pana (czy to przez wejście na pole zajmowane przez Rigora Mortisa czy też kiedy Rigor Mortis wkroczy na jego pole), rozgrywka ulega natychmiastowemu zatrzymaniu. Gracz prowadzący goblina musi wylosować kartę z talii Krzywych Spojrzeń i natychmiast zastosować się do jej treści (patrz KARTY KRZYWYCH SPOJRZEŃ). Wreszcie przesuwa swojego goblina na dowolne, puste Pole Teleportacji, a jego tura dobiega końca (**ten ruch nie powoduje uaktywnienia Pola Teleportacji**). Jeśli wszystkie Pola Teleportacji są zajęte, gracz przesuwa goblina na jedno z pól startowych (**A**). Jeśli goblin spotka Rigora Mortisa na pierwszym polu, na które wkroczy, podczas tej tury nie może już poruszyć się o kolejne pole.

### POLA TELEPORTACJI

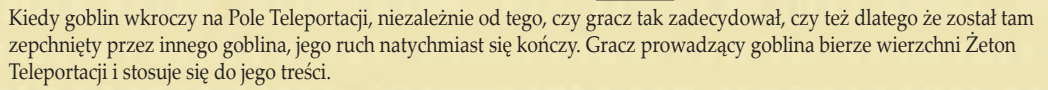

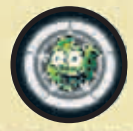

**Teleportacja:** Gracz musi natychmiast przesunąć swojego pionka na dowolne, inne, puste Pole Teleportacji. Ten ruch kończy jego turę (gracz nie ciągnie kolejnego Żetonu Teleportacji).

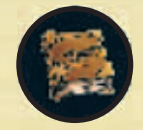

**Magiczna Księga:** Gracz musi natychmiast przesunąć swojego pionka na dowolne, inne, puste Pole Teleportacji i dobrać z talii Kartę Magicznej Księgi. Ten ruch kończy jego turę (gracz nie ciągnie kolejnego Żetonu Teleportacji).

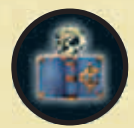

**Pułapka:** Gracz musi natychmiast przesunąć swojego pionka na dowolne, inne, puste Pole Teleportacji, dobrać Kartę Krzywego Spojrzenia i natychmiast zastosować się do jej treści (patrz KARTY KRZYWYCH SPOJRZEŃ). Ten ruch kończy jego turę (gracz nie ciągnie kolejnego Żetonu Teleportacji).

Zużyty Żeton Teleportacji umieszcza się, odkryty, obok niewykorzystanych Żetonów. Kiedy wszystkie Żetony Teleportacji zostaną odkryte, należy je potasować i umieścić, zakryte, obok planszy. Jeśli na Pole Teleportacji wkroczy Rigor Mortis, nie należy odkrywać dla niego Żetonu Teleportacji. Rigor może teleportować się na *dowolne, wybrane przez poruszającego nim gracza puste pole planszy* (wybrane pole nie może sąsiadować z polem zajmowanym przez jakiegokolwiek goblina). Wykonując taki ruch, gracz kończy swoją turę. Jeśli wszystkie Pola Teleportacji są zajęte, nikt nie może się teleportować.

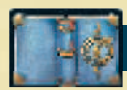

# KARTY KRZYWYCH SPOJRZEŃ

Karty te przedstawiają przerażające skutki gniewu Rigora Mortisa, Mrocznego Pana. Gracze muszą się upewnić, że wszyscy przestrzegają ograniczeń wskazanych na posiadanych przez nich Kartach Krzywych Spojrzeń (zazwyczaj są zadziwiająco chętni, aby wypełnić to zadanie!). Gracz, który nie przestrzega treści posiadanych kart musi dobrać z talii kolejną Kartę Krzywego Spojrzenia. Każda Karta Krzywego Spojrzenia posiada symbol w lewym-górnym rogu (**M**). Jeśli gracz dobierze kartę o symbolu, który widnieje już na jednej z jego kart, odkłada tę kartę na spód talii Kart Krzywych Spojrzeń i dobiera nową kartę. Gracz powtarza tę procedurę do chwili, kiedy nie dobierze karty o symbolu, którego nie ma jeszcze na żadnej ze swoich kart. Jeśli gracz otrzyma 4 Kartę Krzywego Spojrzenia, zostaje wyeliminowany z rozgrywki, a gra dobiega końca! (patrz ZAKOŃCZENIE GRY).

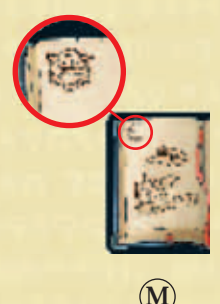

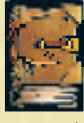

# KARTY MAGICZDYCH KSIAG

W rogu biblioteki stoi biurko Rigora Mortisa. W jego zakamarkach znajdują się różnorakie Magiczne Księgi, zapewniające korzyści goblinom, które je zdobędą. Uważa się, że każde z czterech pól, na których mieści się Ława Rigora Mortisa posiada symbol Magicznej Kuli (na te pola można się dostać za pomocą dowolnego symbolu Karty Ruchu). Kiedy goblin wkroczy na pole Ławy, natychmiast dobiera Kartę Magicznej Księgi, kładzie ją, odkrytą, przed sobą i przesuwa swój pionek na jedno z pól startowych (patrz ROZGRYWKA). Jeśli Karta Magicznej Księgi nie stanowi inaczej, gracz może ją wykorzystać tylko podczas swojej tury. Kiedy gracz wykorzysta Kartę Magicznej Księgi, a karta nie stanowi inaczej, należy ją dla przypomnienia odwrócić na drugą stronę. Na każdej z Kart Magicznych Ksiąg znajduje się od jednego do trzech **magicznych symboli ( )** Symbole te bierze się pod uwagę pod koniec gry, w przypadku remisu. Kiedy zostanie wylosowana ostatnia Karta Magicznej Księgi, gra dobiega końca (patrz ZAKOŃCZENIE GRY).

# ZAKOŃCZENIE GRU

Gra kończy się, kiedy jeden z graczy otrzyma czwartą Kartę Krzywego Spojrzenia **lub** kiedy zostanie dobrana ostatnia Karta Magicznej Księgi. Wygrywa gracz, który posiada najmniej Kart Krzywych Spojrzeń. W przypadku remisu, wygrywa gracz, który zebrał największą ilość Kart Magicznych Ksiąg. Jeśli remis nadal pozostaje nierozstrzygnięty, wygrywa gracz, który zebrał najwięcej magicznych symboli.